## 自己动手做一个迷你型Linux操作系统 PDF转换可能丢失图片

## https://www.100test.com/kao\_ti2020/145/2021\_2022\_\_E8\_87\_AA\_ E5\_B7\_B1\_E5\_8A\_A8\_E6\_c103\_145175.htm  $\lim_{\alpha\to 0}$

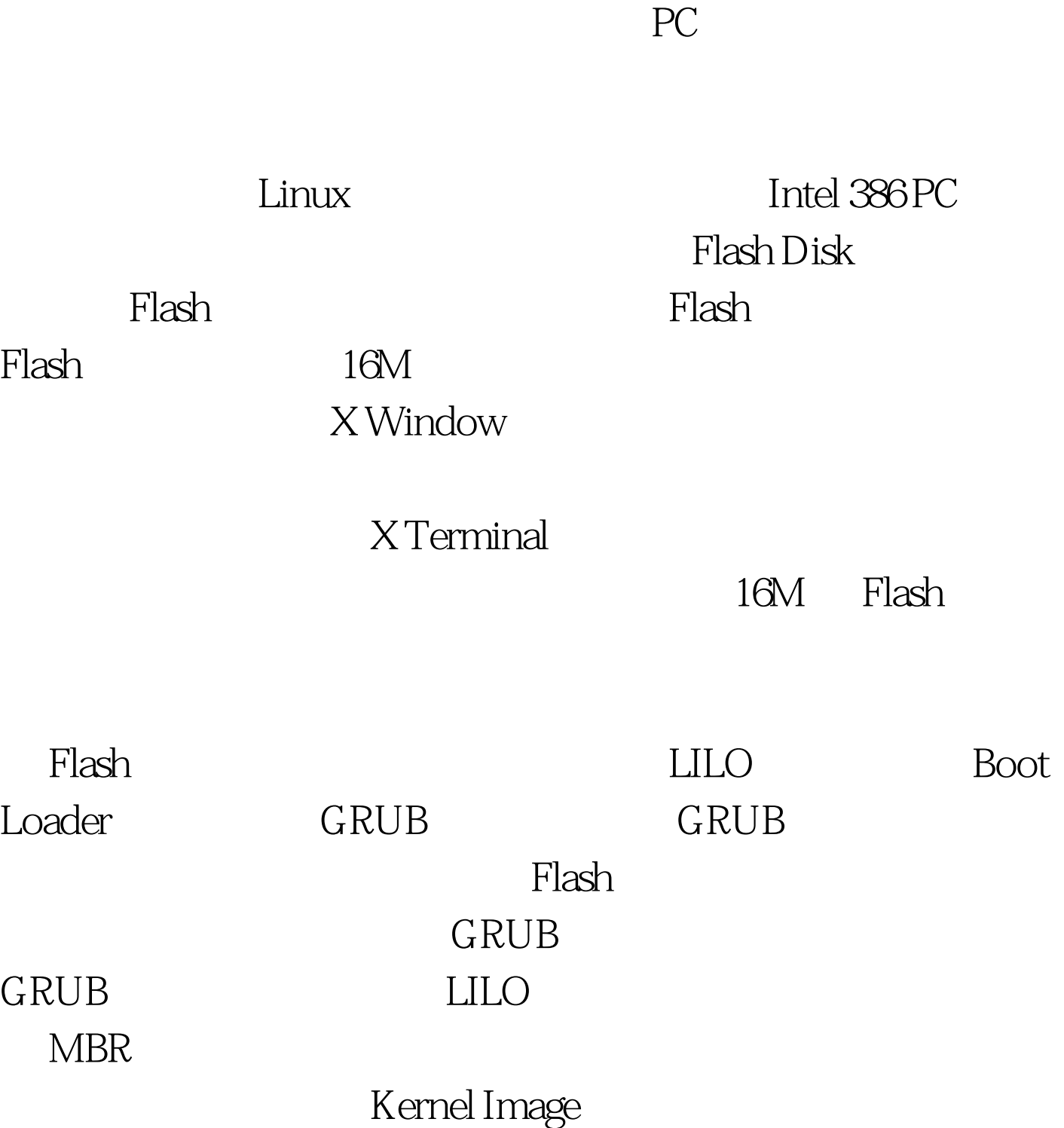

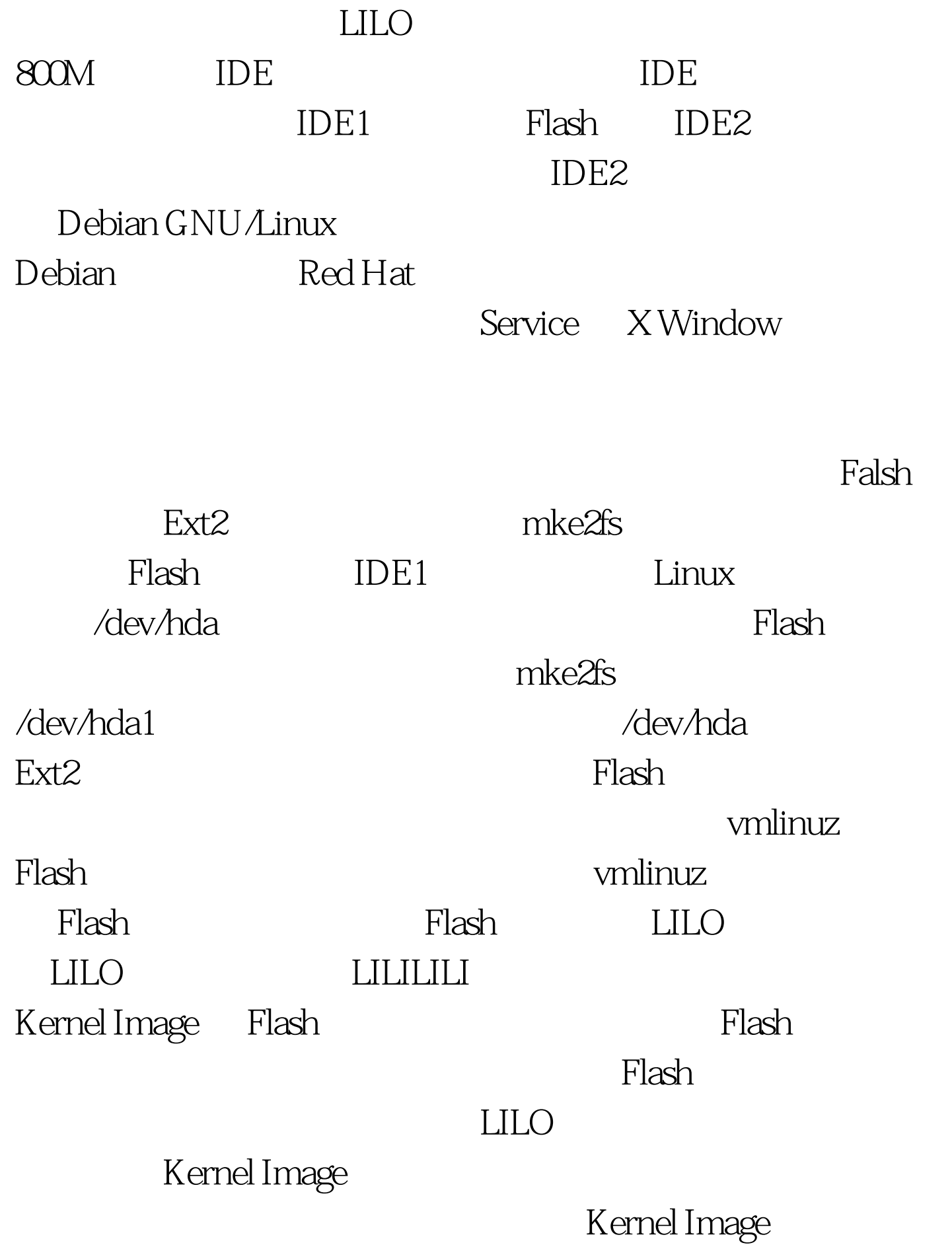

## Kernel Image lilo.conf lilo.conf

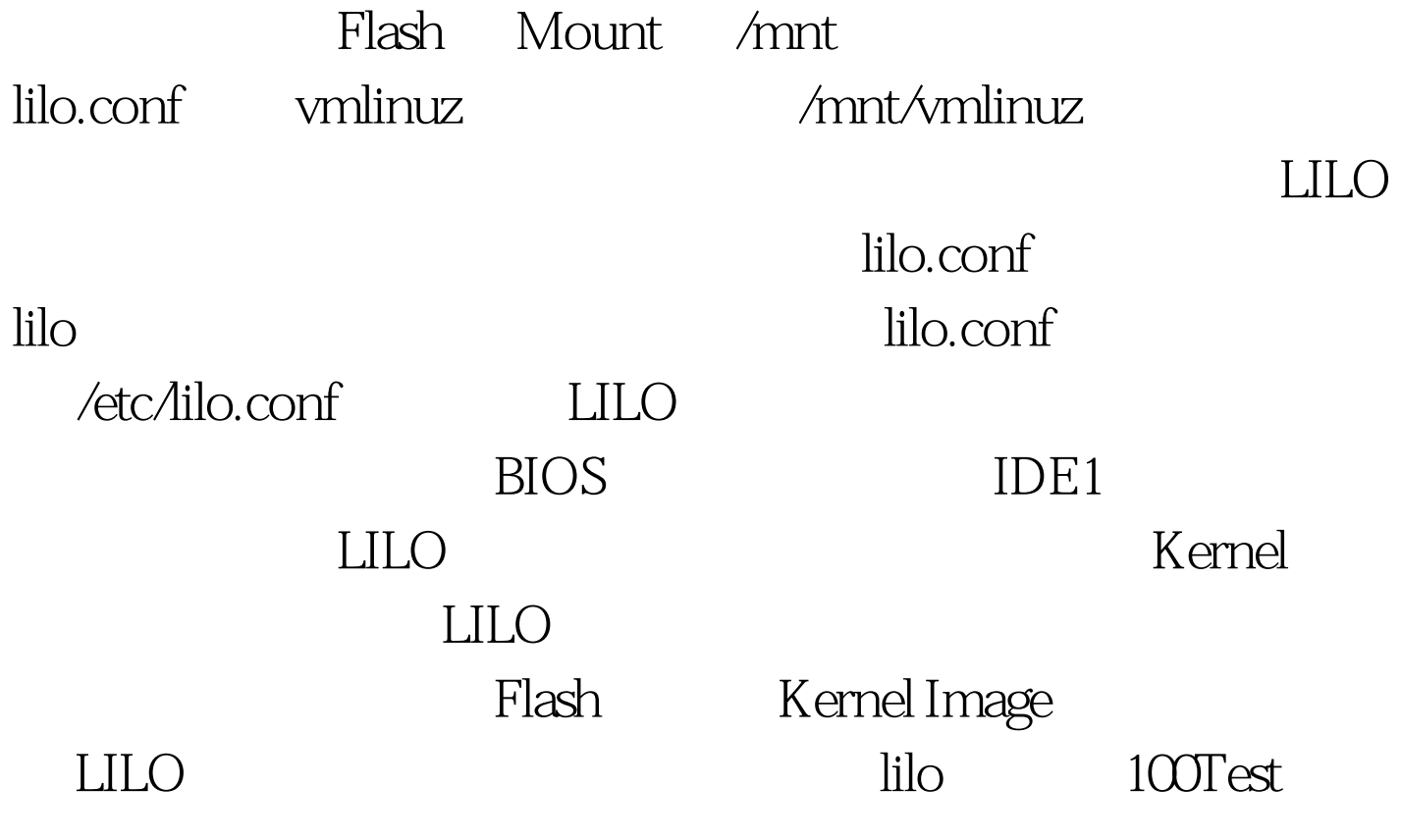

www.100test.com